## **ECOLE POLYTECHNIQUE ECOLES NORMALES SUPERIEURES**

**CONCOURS D'ADMISSION 2024** 

# **JEUDI 18 AVRIL 2024 08h00 - 12h00**

# **FILIERE MPI - Epreuve n° 7**

# **INFORMATIQUE C (XULSR)**

*Durée : 4 heures*

*L'utilisation des calculatrices n'est pas autorisée pour cette épreuve*

## Égalités et différences

*Le sujet comporte [17](#page-17-0) pages, numérotées de 1 à [17](#page-17-0) et une annexe.*

#### *Vue d'ensemble du sujet.*

Ce sujet traite du problème de satisfiabilité de formules construites par la conjonction de contraintes d'égalité et de différence (dis-égalité) entre expressions. Ce problème se présente, par exemple, dans la compilation de programmes, quand on cherche à réduire des expressions complexes (nécessitant beaucoup de calculs) vers des expressions plus simples, en utilisant les propriétés des opérateurs apparaissant dans ces expressions. Par exemple, si x est une variable entière, (x \* 2)/2 == x est une contrainte d'égalité entre deux expressions écrites en C. De même, si y et z sont des variables booléennes, l'égalité (y  $|| \cdot (y \& z \cdot z) = y$  permet de simplifier l'expression C écrite à gauche de l'égalité.

Il est important de savoir si un ensemble donné de contraintes d'égalité ou de différence est satisfiable. Dans la suite,  $P_L$  *est le problème suivant : « Étant donnée une formule*  $F$ , *conjonction de contraintes de la classe L, décider si F est satisfiable ».*

Ce sujet propose d'étudier la complexité du problème *P<sup>L</sup>* et les algorithmes pour le résoudre dans le cas de quatre classes de contraintes :

La partie [I](#page-4-0) considère la classe  $L_1$  où les contraintes ont la forme  $x \leftrightarrow y$  ou  $x \leftrightarrow \neg z$  avec *x*, *y* et *z* des variables propositionnelles (c'est-à-dire, ayant des valeurs booléennes).

La partie [II](#page-7-0) concerne la classe *L*<sup>2</sup> incluant les contraintes de la classe *L*<sup>1</sup> et celles de la forme  $x \leftrightarrow (y \wedge z)$  (entre autres) avec x, y et z des variables propositionnelles. Les algorithmes des deux premières parties seront codés en OCaml.

La partie [III](#page-11-0) s'intéresse à la classe  $L_3$  des contraintes de la forme  $x = y$  ou  $x \neq y$  avec  $x$  et *y* des variables entières.

Enfin, la partie [IV](#page-14-0) concerne les contraintes d'égalité et de différence entre les expressions construites à partir de variables entières et de fonctions à deux arguments. Les algorithmes des deux dernières parties seront codés en C.

Les parties III et IV peuvent être traitées indépendamment de parties I et II. Il est recommandé de traiter les parties I et II de manière séquentielle. De même pour les parties III et IV.

### **Notations**

Les contraintes seront construites en utilisant un ensemble  $X$  de *n* variables notées  $X_i$  avec  $1 ≤ i ≤ n$ . Une valeur de vérité est un élément de  $\mathbb{B} \stackrel{\text{def}}{=} \{0,1\}$  où 1 représente le vrai et 0 le faux. Une valeur entière *k* est un élément de Z et sa valeur absolue est notée |*k*|. Étant donnés *k*, *m* ∈ Z avec *k* ≤ *m*, l'intervalle [*k*; *m*] est l'ensemble des *i* ∈ Z tels que *k* ≤ *i* ≤ *m*.

**Logique propositionnelle.** On utilisera les formules de la logique propositionnelle construites à partir de l'ensemble de variables propositionnelles X, les constantes propositionnelles ⊥ (faux) et ⊤ (vrai), les connecteurs logiques classiques ¬ (négation), ∧ (conjonction), ∨ (disjonction). On définit  $F \to G$  (implication) par  $(\neg F \lor G)$ , et  $F \leftrightarrow G$  (équivalence) par  $(F \to G) \land (G \to F)$ . Pour les connecteurs ∧ et ∨, on utilise leur forme *k*-aire avec *k* ≥ 0. Par exemple, *X*1∧*X*2∧*. . .*∧*X<sup>k</sup>* est une formule utilisant une conjonction *k*-aire. Par convention, une conjonction 0-aire est ⊤, et une disjonction 0-aire est ⊥ ; une conjonction (resp. disjonction) unaire est identique à son opérande.

Un *littéral*  $\ell$  est soit une variable  $X_i$  soit sa négation  $\neg X_i$ . Une formule est en *forme normale conjonctive* (CNF) si c'est une conjonction de disjonctions de littéraux. Une formule est en forme *k*-CNF avec *k >* 0, si elle est en forme CNF et le nombre de littéraux différents dans chaque disjonction est au plus *k*. Par exemple, la formule  $(X_2 \vee X_3 \vee \neg X_4) \wedge (\neg X_3 \vee X_4) \wedge X_1$ est en forme 3-CNF.

On rappelle qu'une formule propositionnelle *F* peut être *satisfaite* ou non par une valuation *v* :  $\mathbb{X}$  →  $\mathbb{B}$ , qui assigne une valeur de vérité à chaque variable. On note *v*  $\models$  *F* la relation de satisfaction. Une formule F' est *conséquence logique* de F, noté  $F \models F'$ , quand, pour toute valuation *v* telle que  $v \models F$ , on a aussi  $v \models F'$ . Deux formules sont *logiquement équivalentes* lorsque chacune est conséquence logique de l'autre (ou, de façon équivalente, quand elles sont satisfaites par les mêmes valuations). Une formule est une *tautologie* si elle est satisfaite par toutes les valuations. Une formule est une *contradiction* (antilogie) ou contradictoire si elle n'est satisfaite par aucune valuation. Une formule *F* est *satisfiable* s'il existe une valuation *v* telle que  $v \models F$ .

L'annexe rappelle certaines règles de la déduction naturelle.

**Complexité.** Par la complexité d'un algorithme *A* on entend le nombre d'opérations élémentaires (comparaison, addition, soustraction, multiplication, division, affectation, test, etc.) nécessaires à l'exécution de *A dans le pire cas*. Lorsque la complexité dépend d'un ou plusieurs paramètres  $k_0, \ldots, k_r$ , on dit que *A* a une complexité en  $O(f(k_0, \ldots, k_r))$  s'il existe une constante  $C > 0$  telle que, pour toutes les valeurs de  $k_0, \ldots, k_r$  suffisamment grandes (c'est-à-dire plus grandes qu'un certain seuil), pour toute instance du problème de paramètres  $k_0, \ldots, k_r$  la complexité est au plus  $C \times f(k_0, \ldots, k_r)$ . De même, on dit que *A* a une complexité en  $\Theta(f(k_0,\ldots,k_r))$  s'il existe deux constantes  $C_1 > 0$  et  $C_2 > 0$  telles que, pour toutes les valeurs de  $k_0, \ldots, k_r$  suffisamment grandes, la complexité de *A* est au moins  $C_1 \times f(k_0, \ldots, k_r)$ et au plus  $C_2 \times f(k_0, \ldots, k_r)$ . Dans tout ce sujet, on note « log » le logarithme à base 2, et on utilisera exclusivement ce logarithme.

**Programmation.** Dans les questions de programmation en C et OCaml, on n'utilise que les fonctions qui sont incluses dans la bibliothèque standard du langage.

Pour le code écrit en C, on suppose que les en-têtes stdbool.h, stdio.h, stdlib.h et assert.h ont été inclus.

On rappelle quelques opérations sur les listes en OCaml.

- **List**.iter f lst applique la fonction f: **'**a -> **unit** à chaque élément de la liste lst de type **'**a **list**. Si la complexité de f est en *O*(1), alors la complexité de **List**.iter est en *O*(*k*), où *k* est la longueur de lst.
- **List**.map f lst renvoie la liste de type **'**b **list** obtenue en appliquant la fonction f: **'**a -> **'**b à chaque élément de la liste lst de type **'**a **list**. Si la complexité de f est en *O*(1), alors la complexité de **List**.map est en *O*(*k*), où *k* est la longueur de lst.
- **List**.mem e lst renvoie true si et seulement si e est un élément de lst. Si la complexité du test d'égalité est en *O*(1), la complexité de **List**.mem est en *O*(*k*), où *k* est la longueur de lst.
- **List**.exists f lst renvoie true si et seulement s'il existe au moins un élément e de lst (liste de type **'**a **list**) tel que f e renvoie true avec f: **'**a -> **bool**. Si la complexité de f est en *O*(1), alors la complexité de **List**.exists est en *O*(*k*), où *k* est la longueur de lst.
- **List**.for\_all f lst renvoie true si et seulement si tous les éléments de lst (de type **'**a **list**) satisfont le prédicat f: **'**a -> **bool**. Si la complexité de f est en *O*(1), alors la complexité de **List**.for\_all est en *O*(*k*), où *k* est la longueur de lst.
- **List**.filter f lst renvoie la liste de tous les éléments de lst (de type **'**a **list**) qui satisfont le prédicat f: **'**a -> **bool**. Si la complexité de f est en *O*(1), alors la complexité de **List**.filter est en *O*(*k*), où *k* est la longueur de lst.

On rappelle quelques opérations sur les tableaux en OCaml.

- $\blacksquare$  **Array**. Length tab renvoie la longueur du tableau tab en temps  $O(1)$ .
- **Array**.make k v crée un tableau de k éléments, tous initialisés à v, en temps *O*(k).
- La valeur à la case numéro i du tableau tab est tab.(i). Les cases sont numérotées à partir de zéro et l'accès est fait en temps *O*(1).
- L'affectation de la case i du tableau tab avec la valeur v s'écrit tab. (i)  $\leq v$ ; sa complexité est en *O*(1).
- **Array**.copy tab crée une copie du tableau tab en temps *O*(*k*) avec *k* la longueur du tableau en argument.

## **Partie I. Équivalences de littéraux**

<span id="page-4-0"></span>Dans cette partie, on se place dans le cadre de la logique propositionnelle. On définit *L*<sup>1</sup> comme la classe des contraintes de la forme *ℓ* ↔ *ℓ* ′ avec *ℓ* et *ℓ* ′ des littéraux. Une formule *F* est dite construite sur  $L_1$ , notation  $F \in \mathcal{F}(L_1)$ , si elle est une conjonction de contraintes de *L*1. *Dans cette partie, on considère que la variable X*<sup>1</sup> *est toujours interprétée à 1,* donc qu'elle représente la valeur de vérité vrai. La formule  $F_0$  définie ci-dessous est dans  $\mathcal{F}(L_1)$ :

$$
F_0 \stackrel{\text{def}}{=} (X_3 \leftrightarrow \neg X_2) \land (X_4 \leftrightarrow X_3) \land (X_3 \leftrightarrow X_4) \land (X_1 \leftrightarrow \neg X_5)
$$

**Question 1.** Donner une formule logiquement équivalente à *F*<sup>0</sup> en forme 2-CNF. ⌟

**Question 2.** Donner une réduction en temps linéaire du problème  $P_{L_1}$  au problème de satisfiabilité des formules en 2-CNF.

**Mise en œuvre en OCaml.** Une contrainte de *L*<sup>1</sup> est représentée par un couple d'entiers (*i, j*) avec *i, j* ∈ [1; 2*n*]. Pour tout *i* ∈ [1; 2*n*], le littéral représenté par *i*, noté *lit*(*i*), est *X<sup>i</sup>* si  $i \in [1; n]$  et  $\neg X_{i-n}$  si  $i \in [n+1; 2n]$ . Par la convention sur l'interprétation de  $X_1$ , l'entier  $i = 1$  (resp.  $i = n + 1$ ) représente la valeur de vérité 1 (resp. 0). Enfin, une formule dans  $\mathcal{F}(L_1)$  est représentée par la liste des couples correspondant aux contraintes dont la formule est conjonction. Par convention, la liste vide représente ⊤. Le nombre de variables, *n*, est une variable globale entière. Ce codage est donné par les déclarations OCaml ci-dessous :

```
1 type contr1 = int * int (* contraintes L1 *)
2 type eform1 = contr1 list (* formules L1 *)
3 exception Bad_literal of int
```

```
4 exception Exn_unsat
```
Les exceptions déclarées ci-dessus seront utilisées dans les fonctions de cette partie et de la partie suivante.

**Question 3.** Écrire les fonctions suivantes :

- var\_of\_lit: **int** -> **int** renvoie l'index de la variable apparaissant dans le littéral représenté par l'argument *i*. Par exemple, pour *n* = 5, la fonction renvoie 3 si l'argument est 3, et 2 si l'argument est 7. Si *i* ̸∈ [1; 2*n*] alors la fonction exécute **raise** (**Bad\_literal** i).
- neg\_lit:  $int \rightarrow int$  renvoie, pour un argument *i*, l'entier *j* tel que *lit*(*j*) est logiquement équivalent à  $\neg\textit{lit}(i)$ ; si  $i \notin [1; 2n]$  alors la fonction exécute **raise** (**Bad\_literal** i).
- eform1\_is\_wf: eform1 -> **bool** renvoie true si et seulement si l'argument est « bien formé », c'est-à-dire qu'il contient uniquement des entiers qui représentent des littéraux sur l'ensemble de variables X.

⌟

*Dans la suite de ce sujet, on suppose que tous les entiers utilisés par les valeurs de type* **contr1** *et* **eform1** *représentent des littéraux sur l'ensemble de variables* X*.* Par conséquent, l'exception **Bad\_literal** ne doit pas être levée.

**Graphe d'une formule.** Le **graphe associé** à  $F \in \mathcal{F}(L_1)$ , noté  $G_F = (V_F, E_F)$ , est un graphe non orienté dont les sommets  $V_F$  sont les entiers dans l'intervalle [1; 2*n*]. Les arêtes  $E_F$ sont les ensembles  $\{i, j\}$  tels que  $i, j \in V_F$ ,  $i \neq j$  et *F* contient soit la contrainte  $lit(i) \leftrightarrow lit(j)$ , soit la contrainte  $lit(i') \leftrightarrow lit(j')$  avec *i'* et *j'* égaux respectivement à neg\_lit(*i*) et neg\_lit(*j*). Par exemple, pour  $n = 5$ , la contrainte  $(X_3 \leftrightarrow X_4)$  est représentée par les arêtes  $\{3, 4\}$  et  $\{8, 9\}$ . On note que les contraintes de *F* de la forme  $\ell \leftrightarrow \ell$  ne sont pas représentées par  $E_F$ .

**Question 4.** On suppose  $n = 5$ . Pour chacune des formules suivantes, donner le graphe associé :

$$
F_1 \stackrel{\text{def}}{=} (X_3 \leftrightarrow X_4) \land (X_4 \leftrightarrow X_2) \land (X_3 \leftrightarrow \neg X_2) \land (X_5 \leftrightarrow X_2)
$$
  

$$
F_2 \stackrel{\text{def}}{=} (\neg X_4 \leftrightarrow X_2) \land (X_2 \leftrightarrow \neg X_3) \land (X_4 \leftrightarrow \neg X_5) \land (X_3 \leftrightarrow X_5)
$$

⌟

On suppose disposer d'une bibliothèque munie d'un type graph et qui code des graphes non orientés. Les sommets sont représentés par des entiers. Les opérations suivantes sont disponibles pour la construction et l'exploration des graphes :

- g\_create : **int** -> graph renvoie une valeur représentant un graphe sans arêtes et ayant *k* sommets, où *k* est donné en argument, supposé strictement positif. Les sommets sont numérotés de 1 à *k*. La complexité de cette opération est en *O*(*k*).
- g\_add\_edge : graph -> **int** -> **int** -> **unit** ajoute au graphe donné comme premier argument l'arête entre les sommets donnés en 2ème et 3ème arguments. Si les sommets en argument ne sont pas déclarés dans le graphe ou si l'arête existe déjà, alors cette fonction ne change pas le graphe. Sinon, le graphe est modifié en place. La complexité de cette opération est en *O*(*k*), avec *k* le nombre de sommets du graphe.
- g\_nb\_vertex : graph -> **int** renvoie le nombre de sommets du graphe en argument. La complexité de cette opération est en *O*(1).
- g\_succ : graph -> **int** -> **int list** renvoie la liste des sommets adjacents du sommet en second argument dans le graphe donné en premier argument. Si le sommet en argument n'existe pas, la liste renvoyée est vide. La complexité de cette opération est en *O*(1).

**Question 5.** Écrire une fonction eform1 to graph: eform1 -> graph qui renvoie le graphe associé à la formule *F* représentée par l'argument. Si *F* contient une contrainte de la forme *ℓ* ↔ ¬*ℓ*, alors la fonction lève l'exception **Exn\_unsat**. ⌟

Lorsqu'un appel à eform1\_to\_graph lst lève l'exception **Exn\_unsat**, la formule représentée par lst contient toujours une contrainte contradictoire. Cependant, une formule peut être une contradiction sans que l'exception soit levée, comme c'est le cas de la formule  $(X_1 \leftrightarrow$  $(X_2) \wedge (X_2 \leftrightarrow \neg X_1).$ 

**Question 6.** Donner et justifier soigneusement la complexité de eform1\_to\_graph en fonction de *n* et de la longueur *p* de la liste en argument. ⌟

Soient  $F \in \mathcal{F}(L_1)$  une formule et g la représentation de  $G_F$ , le graphe associé à F. On note par *CC*(*G<sup>F</sup>* ) l'ensemble des ensembles de sommets des composantes connexes de *G<sup>F</sup>* . Soit *m* la taille de *CC*(*G<sup>F</sup>* ), c'est-à-dire, le nombre de composantes connexes de *G<sup>F</sup>* . On représente  $CC(G_F)$  par un tableau c de  $2n + 1$  entiers, qui associe à chaque  $i \in [1; 2n]$ , sommet de g, un entier dans l'intervalle [1; *m*]. Ainsi, c.(i) identifie de manière unique la composante connexe du sommet i. La case de c à la position 0 ne sera pas utilisée, mais elle permet d'utiliser directement les indices des variables comme positions de c. Par convention, c.(0) est 0.

**Question 7.** Écrire une fonction g\_cc\_array: graph -> (**int array** \* **int**) qui renvoie le couple (c*, m*), où c est le tableau des composantes connexes du graphe en argument et où *m* est le nombre de composantes connexes. ⌟

**Question 8.** Démontrer que si *i* et *j* sont des sommets distincts appartenant à la même composante connexe de  $G_F$ , alors  $F \models lit(i) \leftrightarrow lit(j)$ .

**Question 9.** Soit  $C = \{i_1, \ldots, i_q\} \in CC(G_F)$  l'ensemble des sommets d'une composante connexe de *G<sub>F</sub>*. Soit *C'* l'ensemble de sommets  $\{j_1, \ldots, j_q\}$  avec  $j_k = \texttt{neg\_lit}(i_k)$  pour tout  $k \in [1; q]$ . Démontrer que  $C'$  est élément de  $CC(G_F)$ .

**Question 10.** Démontrer que *F* est une contradiction si et seulement s'il existe une composante connexe *C* de  $G_F$  et un sommet *i* de *C* tels que neg\_lit(*i*) est un sommet de *C*.

**Question 11.** Écrire une fonction cc\_is\_sat: **int array** -> **bool** qui a comme argument c, le tableau représentant les composantes connexes de *G<sup>F</sup>* et qui renvoie true si et seulement si  $F$  est satisfiable.

**Représentation d'une valuation.** Une valuation *v* de X est représentée par un tableau v de  $n+1$  valeurs 0 ou 1 tel que v. (*i*) est 1 si et seulement si  $v(X_i) = 1$ . En particulier, v. (1)=1 par convention sur *X*1. La case à la position 0 n'est pas utilisée, mais elle permet d'utiliser les indices des variables comme positions du tableau ; par convention, v.(0) est 0.

**Question 12.** Écrire une fonction eform1\_sat: eform1 -> (**int array**) option qui a comme argument une liste 1st représentant une formule  $F \in \mathcal{F}(L_1)$ . L'appel eform1\_sat 1st renvoie **None** si *F* est une contradiction. Si *F* est satisfiable, l'appel renvoie **Some**(v) avec v un tableau qui représente une valuation qui satisfait *F*. La complexité en temps de l'algorithme doit être en  $O(p \times n)$  où p est la longueur de la liste 1st en argument. Justifier que votre algorithme a cette complexité en temps. ⌟

## <span id="page-7-0"></span>**Partie II. Équivalences avec une conjonction de deux littéraux**

On reste dans le cadre de la logique propositionnelle, mais on considère une nouvelle classe de contraintes. La classe  $L_2$  contient les contraintes de la forme  $\ell \leftrightarrow (\ell' \wedge \ell'')$  où  $\ell, \ell', \ell''$  sont des littéraux. Pour identifier les contraintes des classes *L*<sup>1</sup> et *L*2, on appelle *i-contrainte* une contrainte de la classe  $L_i$  avec  $i \in \{1,2\}$ . Une formule F est dite construite sur  $L_2$ , notation *F* ∈  $\mathcal{F}(L_2)$ , si elle est une conjonction de 2-contraintes. On garde l'hypothèse que  $X_1$  est *toujours interprétée à* 1. Un exemple de formule de  $\mathcal{F}(L_2)$  est :

$$
F_3 \stackrel{\text{def}}{=} (X_1 \leftrightarrow (X_2 \land \neg X_4)) \land (\neg X_2 \leftrightarrow (X_2 \land X_3)) \land (X_4 \leftrightarrow (\neg X_1 \land X_5))
$$

**Question 13.** Donner une réduction en temps polynomial du problème *PL*<sup>2</sup> au problème de satisfiabilité des formules en 3-CNF.

<span id="page-7-3"></span>**Question 14.** Donner une dérivation formelle (preuve en déduction naturelle) du séquent suivant :

<span id="page-7-2"></span><span id="page-7-1"></span>
$$
X_2 \to (\neg X_2 \land X_3), (\neg X_2 \land X_3) \to X_2 \quad \vdash \quad \neg X_2.
$$

Les règles de la déduction naturelle à utiliser dans cette preuve sont rappelées dans l'annexe. ⌟

En utilisant la convention sur l'interprétation de  $X_1$ , toute 1-contrainte  $\ell \leftrightarrow \ell'$  est logiquement équivalente à la 2-contrainte *ℓ* ↔ (*ℓ* ′ ∧ *X*1). À l'inverse, certaines 2-contraintes sont logiquement équivalentes à des formules de F(*L*1). Par exemple, les équivalences logiques suivantes sont vraies pour tout couple de littéraux *ℓ* et *ℓ* ′ (les preuves ne sont pas demandées) :

 $\ell \leftrightarrow (X_1 \wedge \ell')$ équivalent à  $\ell \leftrightarrow \ell$ par 1 élément neutre de  $\wedge$  (1)  $\ell \leftrightarrow (\neg X_1 \wedge \ell')$  $par 0$  élément absorbant de  $\wedge$  (2)  $\ell \leftrightarrow (\ell' \wedge \ell')$  équivalent à  $\ell \leftrightarrow \ell$ par idempotence de  $\wedge$  (3)  $\ell \leftrightarrow (\ell' \land \neg \ell')$  équivalent à  $\ell \leftrightarrow \neg X_1$  par contradiction (4)  $X_1 \leftrightarrow (\ell \wedge \ell')$  équivalent à  $(X_1 \leftrightarrow \ell) \wedge (X_1 \leftrightarrow \ell')$ par définition de  $\wedge$  (5)  $\ell \leftrightarrow (\neg \ell \land \ell')$  équivalent à  $(\neg X_1 \leftrightarrow \ell) \land (\neg X_1 \leftrightarrow \ell')$ ) admis (6)

Dans la suite de cette partie, on dénote par  $\mathbb{E}(\mathbb{X})$  toutes les équivalences définies sur l'ensemble des littéraux par les équivalences de [\(1\)](#page-7-1) à [\(6\)](#page-7-2) et par leur variantes obtenues en utilisant la symétrie de la conjonction. Par exemple, «  $\ell \leftrightarrow (\ell' \wedge X_1)$  équivalent à  $\ell \leftrightarrow \ell'$  » est également une équivalence de E(X), grâce à la symétrie de la conjonction appliquée à [\(1\)](#page-7-1).

**Mise en œuvre en OCaml.** Une 2-contrainte  $\ell \leftrightarrow (\ell' \wedge \ell'')$  est représentée par un enregistrement avec trois champs entiers. Les entiers de ces enregistrements prennent des valeurs dans [1; 2*n*] et représentent des littéraux avec la même convention de codage qu'en première partie. Une formule dans  $\mathcal{F}(L_2)$  est représentée par une liste d'enregistrements; la liste vide représente ⊤. Ce codage est donné par les types OCaml suivants :

```
1 type contr2 = { ll: int; lr1: int; lr2: int } (* contraintes L2 *)
2 type eform2 = contr2 list (* formules L2 *)
```
Une valeur e de type contr2 représente la 2-contrainte e.11  $\leftrightarrow$  (e.1r1  $\land$  e.1r2).

Dans la suite de cette partie, on suppose que toutes les valeurs des types contr*i* et eform*i* avec *i* ∈ {1*,* 2} sont bien formées, c'est-à-dire que les entiers qu'elles contiennent représentent des littéraux sur X.

**Question 15.** Ecrire la fonction contr2\_simplify\_eq5: contr2 -> eform1 option qui applique l'équivalence (5) pour simplifier la 2-contrainte en argument. L'appel contr2\_simplify\_eq5 e2 :

- renvoie **None** si la simplification ne peut pas être faite avec (5) ;
- lève l'exception **Exn\_unsat** (déclarée en partie [I\)](#page-4-0) si la simplification peut être faite mais la 2-contrainte représentée par e2 est une contradiction ;
- enfin, renvoie **Some** [(1,e2.lr1);(1,e2.lr2)] si la simplification peut être effectuée sans détecter de contradiction.

**Valuation partielle.** Une valuation partielle est une fonction  $v : \mathbb{X} \to \{-1, 0, 1\}$  telle que  $v(X_1) = 1$ . Pour tout  $i \neq 1$ , si  $v(X_i) = b \in \mathbb{B}$  alors on dit que *v* assigne  $X_i$  à *b*. Si  $v(X_i) = -1$ alors on dit que *X<sup>i</sup>* n'est pas assignée par *v*. On étend la notion de valuation partielle aux littéraux et aux formules comme suit :

- *v*(¬ $X_i$ ) = ¬*b* si *v*( $X_i$ ) = *b* avec *b* ∈ **B**, et *v*(¬ $X_i$ ) = −1 si *v*( $X_i$ ) = −1.
- $\rightarrow$  Soit la 1-contrainte  $\ell \leftrightarrow \ell'$ . Si  $v(\ell), v(\ell') \in \mathbb{B}$  alors  $v(\ell \leftrightarrow \ell') = 1$  si  $v(\ell) = v(\ell')$  et 0 sinon. Si au moins une des valeurs  $v(\ell)$  ou  $v(\ell')$  est -1, alors  $v(\ell \leftrightarrow \ell') = -1$ .
- $\blacksquare$  Pour la conjonction de deux littéraux  $\ell \wedge \ell'$ ,  $v(\ell \wedge \ell') = -1$  si au moins une des valeurs  $v(\ell)$ ou  $v(\ell')$  est -1; sinon la valeur de  $v(\ell \wedge \ell')$  est 1 si et seulement si  $v(\ell) = 1$  et  $v(\ell') = 1$ .
- Soit la 2-contrainte  $\ell \leftrightarrow (\ell' \wedge \ell'')$ . Si  $v(\ell), v(\ell' \wedge \ell'') \in \mathbb{B}$  alors  $v(\ell \leftrightarrow (\ell' \wedge \ell'')) = 1$  si  $v(\ell) = v(\ell' \wedge \ell'')$  et 0 sinon. Si au moins une des valeurs  $v(\ell)$  ou  $v(\ell' \wedge \ell'')$  est -1, alors  $v(\ell \leftrightarrow (\ell' \land \ell'')) = -1.$

La **valeur d'une formule**  $F_i \in \mathcal{F}(L_i)$  où  $i \in \{1,2\}$  pour une valuation partielle *v*, notation *v*( $F_i$ ), est −1 s'il existe une contrainte *e* de  $F_i$  telle que  $v(e) = -1$ ; sinon,  $v(F_i) = 1$  si pour toute contrainte *e* de  $F_i$  on a  $v(e) = 1$ , et  $v(F_i) = 0$  sinon.

Une valuation partielle *v* est *compatible* avec une valuation  $v'$  si pour tout  $X_i \in \mathbb{X}$  tel que  $v(X_i) \in \mathbb{B}$  on a  $v'(X_i) = v(X_i)$ .

Une valuation partielle *v* est représentée en OCaml par un tableau v de taille *n* + 1 dont les éléments appartiennent à {−1*,* 0*,* 1}. Comme pour les valuations, la case de position 0 n'est pas utilisée et, par convention,  $v \cdot (0) = 0$ .

**Question 16.** Écrire la fonction eform1 of valp: **int array** -> eform1 qui renvoie une formule *F* de  $\mathcal{F}(L_1)$  telle que *F* encode les assignations de la valuation partielle v en argument. Ainsi, un appel à eform1\_of\_valp v renvoie la liste de couples  $(i, j)$  tels que  $i > 0$ , v.  $(i) \neq -1$ et si **v**. (*i*) = 1 alors *j* = 1 et si **v**. (*i*) = 0 alors *j* = *n* + 1.

Soit *F* la formule représentée par le résultat de l'appel à eform1\_of\_valp v. Démontrez que, pour toute valuation  $v'$  on a  $v' \models F$  si et seulement si v est compatible avec  $v'$ .<br>. ј

Une 2-contrainte peut être simplifiée en présence d'une valuation partielle *v* en une formule de  $\mathcal{F}(L_1)$ . Par exemple, si  $v(X_2) = 1$  alors la 2-contrainte  $X_2 \leftrightarrow (\ell' \wedge \ell'')$  a la même valeur que la 1-contrainte  $(X_1 \leftrightarrow \ell') \wedge (X_1 \leftrightarrow \ell'')$  pour la valuation partielle *v*. On suppose donnée une fonction contr2\_simplify\_valp: contr2 -> **int array** -> eform1 option qui applique les équivalences de E(X) pour simplifier la 2-contrainte e2 en premier argument en tenant compte de la valuation partielle vp donnée comme second argument. Plus précisement, si vp $(e2)=0$ , alors la fonction lève l'exception **Exn\_unsat**. Si aucune simplification ne s'applique, alors le résultat est **None**. Si e2 est simplifiable, le résultat est **Some**(lst) avec lst une liste représentant une formule  $F'_1$  de  $\mathcal{F}(L_1)$  obtenue par simplification de **e2** telle que **vp(e2) = vp(** $F'_1$ **)**. La complexité de contr2\_simplify\_valp est en *O*(1).

**Algorithme.** Les questions suivantes vous guident pour prouver la correction et la terminaison de l'algorithme de décision pour *PL*<sup>2</sup> qui est mis en œuvre dans la fonction eform2\_sat de la figure [1.](#page-10-0)

On cherche à démontrer que la fonction eform2\_sat est correcte, c'est-à-dire qu'un appel à eform2\_sat lst0 doit renvoyer **None** si la formule *F*<sup>0</sup> ∈ F(*L*2) représentée par lst0 est une contradiction. Sinon, l'appel doit renvoyer **Some**(v) où v est un tableau qui représente une valuation qui satisfait *F*0. L'algorithme mis en œuvre pour eform2\_sat est un algorithme de type retour sur trace (*backtracking*) dont le principe est de réduire la formule  $F_0 \in \mathcal{F}(L_2)$  en une formule de F(*L*1) afin d'appliquer eform1\_sat, l'algorithme polynomial de la partie [I.](#page-4-0) Pour effectuer cette réduction, eform2\_sat appelle à la ligne 5 la fonction récursive eform2\_sat\_aux dont les arguments sont une liste 12 représentant une formule  $F_2 \in \mathcal{F}(L_2)$ , une liste 11 représentant une formule  $F_1 \in \mathcal{F}(L_1)$  et une valuation partielle vp.

La correction de eform2\_sat\_aux est un lemme important de la preuve de correction de eform2\_sat. Un appel à eform2\_sat\_aux l2 l1 vp est correct s'il renvoie un tableau qui représente une valuation *v* telle que  $v \models F_2 \land F_1$  et vp est compatible avec *v*, si une telle valuation existe ; sinon, l'appel doit lever l'exception **Exn\_unsat**.

La mise en œuvre de eform2\_sat\_aux cherche à compléter la valuation partielle vp en assignant des valeurs à certaines variables (non assignées) qui apparaissent dans les littéraux de  $F_2$  et qui permettent de simplifier  $F_2$  en une formule de  $\mathcal{F}(L_1)$ . Pour savoir si une 2-contrainte e2 de l2 peut être simplifiée en présence de vp, on appelle contr2\_simplify\_valp e2 vp (ligne 15). Si e2 se simplifie, l'argument 11 accumule les formules de  $\mathcal{F}(L_1)$  obtenues par la simplification et eform2\_sat\_aux continue la simplification du reste des contraintes de l2 (ligne 17). Si la contrainte e2 est une contradiction en présence de vp, l'exception **Exn\_unsat** est levée par contr2\_simplify\_valp e2 vp. Si e2 ne peut pas être simplifiée (ligne 19), alors eform2\_sat\_aux explore les simplifications de la contrainte e2 obtenues en assignant la variable du littéral e2.lr1 à chaque valeur de B. L'exploration d'une assignation est faite grâce à un appel récursif à eform2\_sat\_aux avec le paramètre représentant la valuation partielle mis à jour avec l'assignation choisie.

Quand toutes les 2-contraintes de *F*<sup>2</sup> ont été simplifiées, c'est-à-dire quand la liste l2 est vide (ligne 10), eform2\_sat\_aux appelle eform1\_sat avec l'argument (l1'@l1) où la liste l1' est obtenue par l'appel à eform1\_of\_valp vp. Si l'appel à eform1\_sat (l1'@l1) renvoie **Some**(v), alors le résultat de eform2\_sat\_aux est v. Sinon, eform2\_sat\_aux lève l'exception **Exn\_unsat**. Ceci a comme effet de revenir dans un appel précédent (sur la pile d'appels) de eform2\_sat\_aux pour explorer une autre assignation (lignes 25–28) ou, si toutes les assignations ont été explorées, de terminer l'appel à eform2\_sat\_aux l2 l1 vp par l'exception **Exn\_unsat**.

**Question 17.** Démontrer que tout appel eform2\_sat lst0 termine. ⌟

**Question 18.** Démontrer que la fonction eform2\_sat est correcte en supposant que la fonction eform2\_sat\_aux est correcte.  $\Box$ 

Dans les trois questions suivantes, on cherche à démontrer les principaux cas de la correction de eform2\_sat\_aux.

```
1 let rec eform2_sat (lst:eform2) : (int array) option =
2 try
3 let vinit = Array.make (n+1) (-1) in (
4 vinit.(0) <- 0; vinit.(1) <- 1;
5 Some (eform2_sat_aux lst [] vinit) )
6 with Exn_unsat -> None
7
8 and eform2_sat_aux (l2:eform2) (l1:eform1) (vp:int array) : int array =
9 match l2 with
10 | [] -> let l1' = eform1_of_valp vp in
11 let r = eform1_sat (l1'@l1) in
12 (match r with None -> raise Exn_unsat | Some v -> v)
13
14 | e2::12' ->
15 match contr2_simplify_valp e2 vp with
16 | Some l1' -> (* simplification *)
17 eform2_sat_aux l2' (l1'@l1) vp
18
19 | None -> (* branchement sur valeur de e2.lr1 *)
20 let xlr1 = var_of_lit e2.lr1 in
21 try
22 let vp1 = Array.copy vp in (
23 vp1.(x1r1) <- 1;
24 eform2_sat_aux l2 l1 vp1 )
25 with Exn_unsat ->
26 let vp0 = Array.copy vp in (
27 \quad \text{vp0.}(x1r1) \leftarrow 0;28 eform2_sat_aux l2 l1 vp0 )
```
FIGURE 1 – Mise en œuvre OCaml de l'algorithme de décision pour  $P_{L_2}$ 

**Question 19.** Démontrez la correction de eform2 sat\_aux quand son premier argument est la liste vide, on supposant que les fonctions eform1\_of\_valp et eform1\_sat sont correctes.  $\Box$ 

**Question 20.** Soit un appel eform<sub>2</sub> sat\_aux 12 11 vp tel que 12 est e2::12' et contr2\_simplify\_vp e2 vp renvoie **Some** l1'. Démontrez la correction d'un tel appel en supposant que l'appel récursif à eform2\_sat\_aux de la ligne 17 est correct.

**Question 21.** Soit un appel eform2\_sat\_aux l2 l1 vp tel que l2 est e2::l2' et contr2\_simplify\_vp e2 vp renvoie **None**. Démontrez la correction d'un tel appel en supposant que les appels récursifs aux lignes 24 et 28 sont corrects. ⌟

**Question 22.** Donner la complexité de eform2\_sat en fonction de la longueur *k* de la liste en argument et du nombre de variables *n*. ⌟

## **Partie III. Égalités et différences entre entiers**

<span id="page-11-0"></span>*Dans cette partie, le domaine d'interprétation des variables est* Z*.* La classe *L*<sup>3</sup> est constituée de contraintes de la forme  $X_i = X_j$  et  $X_i \neq X_j$ , avec  $X_i, X_j \in \mathbb{X}$ . Une formule *F* est dite construite sur  $L_3$ , notation  $F \in \mathcal{F}(L_3)$ , si elle est une conjonction de contraintes de  $L_3$ . Une valuation est une fonction  $v : \mathbb{X} \to \mathbb{Z}$  qui assigne une valeur dans  $\mathbb{Z}$  à chaque variable. Une valuation *v* **satisfait** une contrainte  $X_i = X_j$  (resp.  $X_i \neq X_j$ ) si et seulement si  $v(X_i) = v(X_i)$ (resp.  $v(X_i) \neq v(X_i)$ ). Une valuation *v* **satisfait** une formule  $F \in \mathcal{F}(L_3)$  si et seulement si *v* satisfait chaque contrainte de *F*. Les notions de conséquence logique, équivalence logique, tautologie et antilogie sont définies de manière similaire à la logique propositionnelle.

Le problème  $P_{L_3}$  peut être réduit (en temps polynomial en *n* et en la taille de la formule) au problème de satisfiabilité d'une formule propositionnelle. Dans cette partie, on étudie un algorithme polynomial en  $n$  et en la taille de la formule pour  $P_{L_3}$ .

**Mise en œuvre en langage C.** On propose de représenter les formules de  $\mathcal{F}(L_3)$  par des listes simplement chaînées acycliques de type eform3\_t\*. Chaque cellule c (de type eform3\_t) d'une telle liste représente une contrainte *e* ∈ *L*<sup>3</sup> grâce à trois données : un booléen c.is\_eq qui est vrai si et seulement si *e* est une égalité, et deux entiers positifs c.xi et c.xj qui représentent les indices des variables utilisées par *e*. La formule ⊤ est représentée par la liste vide de valeur NULL. On suppose que le nombre *n* de variables dans X est déclaré comme une variable globale entière. Enfin, on suppose que toute structure eform3\_t est bien formée, c'est-à-dire que tous les entiers qu'elle contient appartiennent à l'intervalle [1; *n*].

**Question 23.** Donner la déclaration du type eform3\_t. ⌟

**Question 24.** Écrire la fonction **void** eform3\_print(eform3\_t \*lst) qui affiche sur la sortie standard chaque contrainte (par exemple, sous la forme X\_1 != X\_4) de la formule représentée par lst, une contrainte par ligne ; si lst est **NULL**, la fonction affiche true sur une ligne. ⌟

**Classes d'équivalence avec « unir et trouver ».** On utilise une structure unir et trouver (*union-find*) pour résoudre le problème *PL*<sup>3</sup> . On suppose disposer d'une bibliothèque C qui fournit une implémentation d'une structure unir et trouver sur des ensembles d'entiers. Cette bibliothèque exporte les déclarations de types et de fonctions suivantes :

```
1 /* Rappel: definition dans stdlib.h
2 typedef unsigned int size_t; */
3
4 struct uf_s { /* type unir et trouver (union-find) */
5 size_t nelem; /* nombre d'elements de l'ensemble */
6 int *parent; /* tableau de taille nelem = relation parent */
7 ... /* champs utiles pour operations en O(log n) */
8 };
9 typedef struct uf_s uf_t;
10 uf_t *uf_create(size_t sz);
11 int uf_find(uf_t *cs, int i);
12 void uf_union(uf_t *cs, int i1, int i2);
```
Dans ce qui suit, on supposera les propriétés suivantes de cette implémentation :

- uf\_create(s) renvoie un pointeur cs vers une structure unir et trouver allouée dans le tas et qui représente une partition de l'ensemble {0*, . . . ,*s−1} où chaque élément de l'ensemble est seul dans sa classe d'équivalence ; s donne la valeur du champ cs->nelem.
- uf\_find(cs,i) renvoie la classe de i, c'est-à-dire un entier entre 0 et cs->nelem-1 qui est le représentant de cette classe.
- uf\_union(cs,i1,i2) fusionne les classes de i1 et i2 en modifiant la structure  $*\text{cs}$ .

Si cs est un pointeur valide vers une structure uf\_t avec cs->nelem==s, le champ cs->parent pointe vers un tableau de s entiers ayant des valeurs dans l'intervalle [0;s−1] ; ce tableau encode la relation représentant d'une classe d'équivalence. Si cs->parent[i]==j alors i est dans la classe de j. Le tableau cs->parent est initialisé par uf\_create de sorte que cs->parent[i]==i. Les opérations ci-dessus sur la structure unir et trouver ont une complexité en  $\Theta(s)$  pour uf\_create et en  $O(\log s)$  pour uf find et uf union.

Pour notre problème, *l'ensemble de valeurs à partitionner sera* [0; *n*], c'est-à-dire l'ensemble d'indices de variables dans X auquel on ajoute la valeur 0. La valeur 0 ne sera pas utilisée, mais elle permet d'utiliser directement les indices des variables comme positions du tableau cs->parent.

**Question 25.** Écrire la fonction uf\_t \*eform3\_to\_uf(eform3\_t \*lst) qui renvoie une valeur de type uf\_t\* représentant les classes d'équivalence sur [0; *n*] définies par les *contraintes d'égalité* de la formule représentée par lst. On suppose que lst n'est pas vide. Les contraintes de différence de lst seront ignorées dans cette fonction. ⌟

**Algorithme de décision.** D'après la question précédente, la structure unir et trouver permet donc de représenter les contraintes d'égalité d'une formule de  $\mathcal{F}(L_3)$ , mais pas les contraintes de différence.

**Question 26.** Écrire une fonction **bool** eform3\_sat\_int(eform3\_t \*lst) qui renvoie true si et seulement si toutes les contraintes de différence de la formule représentée par lst peuvent être satisfaites en respectant les contraintes d'égalité de lst. Si lst est NULL, la fonction renvoie true. Justifier la correction de la fonction eform3\_sat\_int, c'est-à-dire, que tout appel à cette fonction renvoie true si et seulement si la formule représentée par son argument est satisfiable.  $\overline{\phantom{a}}$ 

**Question 27.** On suppose que 1st (de type eform3  $t*$ ) représente une formule avec un nombre de contraintes d'égalité égal à *e* et un nombre de contraintes de différence égal à *d*. Donner la complexité de l'appel à eform3\_sat\_int(lst) en fonction de *n*, *e* et *d*. ⌟

**Calculer une valuation.** Dans la suite de cette partie, on se propose de calculer, si elle existe, une valuation  $v : \mathbb{X} \to \mathbb{Z}$  qui satisfait une formule de  $\mathcal{F}(L_3)$ .

**Question 28.** Écrire une fonction **int** uf\_classes(uf\_t \*cs) qui renvoie le nombre de classes d'équivalence de la structure unir et trouver pointée par cs ; si cs est NULL alors la fonction renvoie 0. Cette fonction doit avoir une complexité en  $O(n)$ .

**Question 29.** Écrire une fonction **int** \*uf\_valuation(uf\_t \*cs) qui renvoie un pointeur v vers un tableau de *n* + 1 entiers, alloué dans le tas. Soit *k* le résultat de l'appel de uf\_classes(cs). On suppose  $k \geq 2$ . Pour tout  $i \in [1; n]$ ,  $\nu[i]$  est une valeur entière dans l'intervalle [1; *k*] qui est associée *de façon unique* à (chaque élément de) la classe d'équivalence de *i*. La case à la position 0 de v n'est pas utilisée, mais elle permet d'utiliser les indices des variables comme positions de v; par convention, v[0]==0. La fonction uf\_valuation doit avoir une complexité en  $O(n \log n)$ .

Soit  $F \in \mathcal{F}(L_3)$  une formule représentée par une liste 1st différente de NULL telle que eform3\_sat\_int(lst) renvoie true. Soient cs le résultat de l'appel à eform3\_to\_uf(lst) et v le résultat de l'appel à uf\_valuation(cs).

**Question 30.** Démontrer que v pointe vers un tableau qui représente une valuation qui satisfait la formule *F* représentée par lst. ⌟

**Question 31.** Si F ne contient pas de contraintes de différence, alors quel est le nombre minimal de valeurs que peut avoir l'image d'une valuation *v* qui satisfait *F* ? Donner un exemple d'une telle valuation.

La même question si  $F$  contient une seule contrainte de différence.

**Question 32.** Lorsque cela est possible, on souhaite construire une valuation *v* telle que *v* satisfait la formule *F* et l'image de *v* est un ensemble de taille 2. Quel algorithme sur les graphes peut être utilisé pour obtenir ce résultat et sur quel graphe ? Vous devez définir formellement le graphe en entrée de l'algorithme et donner la complexité de l'algorithme. ⌟

## **Partie IV. Égalités et différences d'expressions**

<span id="page-14-0"></span>Soit F un ensemble de *m* symboles de fonction notés  $f_i$  ( $1 \leq i \leq m$ ). Chaque symbole *f*<sub>*i*</sub> ∈ F représente une fonction de Z × Z dans Z. Comme dans la partie [III,](#page-11-0) on interprète les variables  $X_i$  de  $X$  dans l'ensemble  $Z$ . Les symboles de fonctions de  $F$  *ne sont pas interprétés*, c'est-à-dire qu'ils n'ont pas de définition. Les seules propriétés connues de ces fonctions sont données sous la forme de contraintes d'égalité ou de différence. Ces contraintes sont celles de la classe *L*<sup>4</sup> définie ci-dessous.

Les contraintes de la classe *L*<sup>4</sup> utilisent des termes. Un *terme t* est défini de manière inductive : *t* est

- soit  $X_i$ , une variable de  $X$ ,
- soit  $f_i(t_1, t_2)$ , l'application d'une fonction  $f_i \in \mathbb{F}$  sur deux termes  $t_1$  et  $t_2$ , appelés aussi *sous-termes directs* de *t*.

Le *symbole racine* du terme  $X_i$  (resp.  $f_j(t_1, t_2)$ ) est  $X_i$  (resp.  $f_j$ ). On note  $\mathbb{T}(\mathbb{X}, \mathbb{F})$  l'ensemble des termes construits avec les variables de X et les symboles de fonctions F.

Ces termes peuvent être représentés par des arbres binaires. La figure [2](#page-14-1) représente les arbres binaires correspondants aux termes :

$$
t_1 \stackrel{\text{def}}{=} f_1(f_2(X_1, X_2), X_2)
$$
 et  $t_2 \stackrel{\text{def}}{=} f_3(X_1, f_2(X_1, X_2)).$ 

Chaque noeud de ces arbres est étiqueté en partie haute par un nom unique *u<sup>i</sup>* appelé identifiant, et en partie basse par le symbole racine du terme. L'arc à gauche (resp. droite) d'un noeud correspond au premier (resp. second) sous-terme direct et est dessiné avec un trait en pointillé (resp. plein).

<span id="page-14-1"></span>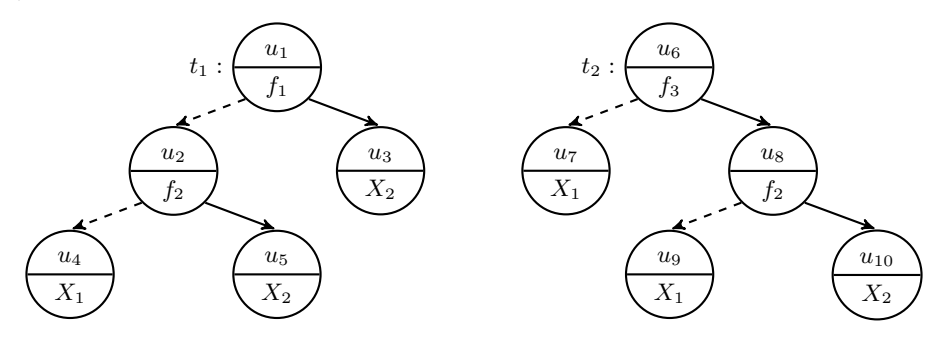

FIGURE 2 – Arbres des termes  $t_1$  (à gauche) et  $t_2$  (à droite)

L'ensemble des sous-termes d'un terme  $t$ , noté  $\mathcal{T}(t)$ , est défini de manière inductive par

 $\mathcal{T}(X_i) \stackrel{\text{def}}{=} \{X_i\}$  et  $\mathcal{T}(f_i(t_1, t_2)) \stackrel{\text{def}}{=} \{f_i(t_1, t_2)\} \cup \mathcal{T}(t_1) \cup \mathcal{T}(t_2)$ .

**Question 33.** Donner  $\mathcal{T}(t_1)$  et  $\mathcal{T}(t_2)$  pour les termes  $t_1$  et  $t_2$  définis ci-dessus.

La classe  $L_4$  contient les contraintes de la forme  $t_1 = t_2$  ou  $t_1 \neq t_2$  avec  $t_1$  et  $t_2$  des termes. Une formule *F* de  $\mathcal{F}(L_4)$  est une conjonction de contraintes  $L_4$ . L'ensemble des sous-termes d'une contrainte *e* de la forme  $t_1 = t_2$  ou  $t_1 \neq t_2$  est  $\mathcal{T}(e) \stackrel{\text{def}}{=} \mathcal{T}(t_1) \cup \mathcal{T}(t_2)$ . L'ensemble des sous-termes d'une formule *F* de  $\mathcal{F}(L_4)$ , noté  $\mathcal{T}(F)$ , est défini comme l'union des ensembles des sous-termes de toutes les contraintes de *F*.

**Mise en œuvre en langage C.** Afin de concevoir un algorithme de décision pour  $P(L_4)$ , nous représentons *les contraintes d'égalité* d'une formule de F(*L*4) par une structure de données appelée *e-graphe*. Cette structure combine un graphe orienté acyclique avec une structure unir et trouver. Les définitions de types C suivantes codent une structure de e-graphe :

```
1 struct tnode_s { /* type des noeuds des arbres representant les termes */
2 char *label; /* symbole racine */
3 int li; /* position dans tset du premier sous-terme direct ou 0 */
4 int ri; /* position dans tset du second sous-terme direct ou 0 */
5 };
6 typedef struct tnode_s tnode_t;
7
8 struct egraph_s { /* type e-graphe representant une formule L4 */
9 size_t tset_sz; /* longueur de tset */
10 tnode_t *tset; /* debut tableau des termes de la formule */
11 int *pre; /* relation sous-terme -- terme */
12 uf_t *uf; /* unir et trouver pour les classes des termes */
13 };
14 typedef struct egraph_s egraph_t;
```
Dans ce qui suit, on supposera les propriétés suivantes de la mise en œuvre de la structure egraph\_t. Si g est une variable de type egraph\_t représentant les contraintes d'égalité d'une formule  $F \in \mathcal{F}(L_4)$ , g.tset code l'ensemble des sous-termes  $\mathcal{T}(F)$  comme suit :

- $-$  g.tset est un pointeur vers le debut d'un tableau de taille g.tset\_sz;
- g.tset[0] est initialisée à la valeur {.label=NULL, .li=0, .ri=0} (premier champ à NULL et les suivants à 0) de tnode\_t, valeur qu'on appelle aussi *terme vide* ;
- un terme est représenté par une valeur t de type tnode\_t tel que t.label est une chaîne de caractères qui décrit le symbole racine du terme, et t.li (resp. t.ri) est la position du premier (resp. second) sous-terme direct dans le tableau g.tset.

Un invariant du tableau g.tset est le suivant :

### *tout terme de*  $\mathcal{T}(F)$  *est représenté par une unique position du tableau* **g.tset**.

Cet invariant correspond à une factorisation des termes communs et donc à la transformation de l'ensemble des arbres correspondant aux termes en un graphe orienté acyclique.

Par exemple, considérons la formule  $t_1 = t_2$  utilisant les termes représentés dans la figure [2.](#page-14-1) La partie droite de la figure [3](#page-16-0) représente le tableau g.tset de l'ensemble des sous-termes de la formule (une valeur tnode\_t par ligne) et le terme vide. La partie gauche de la figure [3](#page-16-0) représente le tableau g.tset sous la forme d'un graphe orienté acyclique : les noeuds contiennent en partie haute la position du terme dans le tableau g.tset et, pour la lisibilité de la transformation, l'ensemble des identifiants *u<sup>i</sup>* des nœuds correspondants dans les arbres de la figure [2.](#page-14-1) La partie basse d'un noeud donne le symbole racine.

La composante g.pre de l'e-graphe contient la relation prédécesseur dans le graphe dirigé acyclique représenté par g.tset. Cette relation est donnée sous la forme d'une matrice linéarisée en un tableau de g.tset\_sz<sup>2</sup> valeurs dans l'ensemble  $\{0,1\}$ . Si g.pre[i\*g.tset\_sz + j] vaut 1 alors le terme g.tset[i] a comme sous-terme direct le terme g.tset[j]. La valeur 0 dénote que g.tset[j] n'est pas sous-terme direct de g.tset[i].

<span id="page-16-0"></span>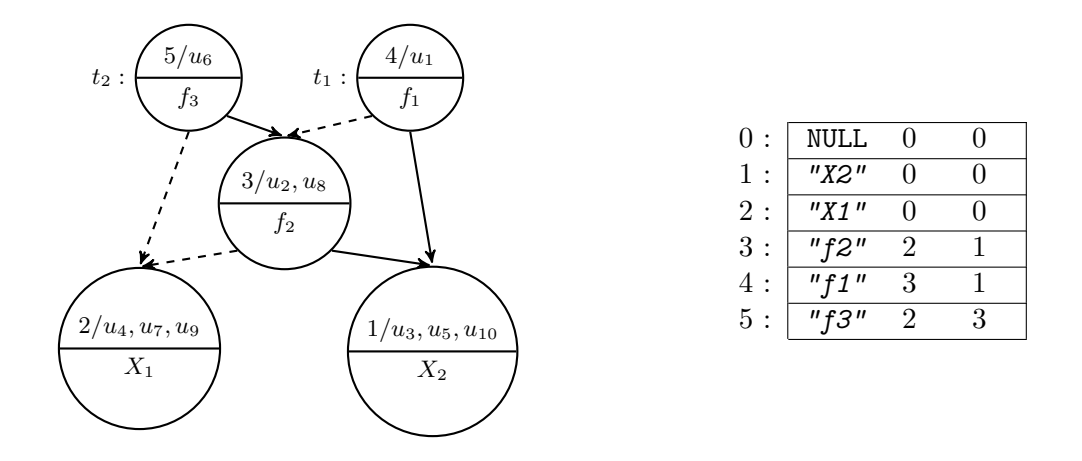

FIGURE 3 – Codage de  $\mathcal{T}(t_1 = t_2)$  sous forme de graphe (à gauche) et de tableau (à droite)

La composante g.uf de l'e-graphe g code les classes d'équivalence définies par les contraintes d'égalités entre les termes. La définition du type uf\_t est la même que celle donnée dans la partie [III.](#page-11-0) Chaque terme est représenté dans l'ensemble des éléments de g.uf par la position du noeud racine du terme dans le tableau g.tset. Par conséquent, un autre invariant de la structure d'e-graphe est le suivant :

### **g.uf->nelem** *est égal à* **g.tset\_sz***.*

**Question 34.** Écrire la fonction **bool** term\_is\_diff(egraph\_t \*g, **int** tid1, **int** tid2) qui teste si la contrainte  $t_1 \neq t_2$  peut être satisfaite simultanément aux contraintes d'égalité représentées par g. Les paramètres tid1 et tid2 sont les positions dans g.tset des noeuds racine représentant respectivement  $t_1$  et  $t_2$ .

**Congruence.** Soient  $F \in \mathcal{F}(L_4)$  et g un e-graphe tel que g.tset représente  $\mathcal{T}(F)$ , l'ensemble des sous-termes de *F*. On définit la relation d'équivalence  $\equiv_{\mathsf{g}}$  sur  $\mathcal{T}(F)$  par :  $t \equiv_{\mathsf{g}} t'$  si et seulement si *t* et *t'* sont représentés par des positions de g.tset qui sont dans la même classe d'équivalence de g.uf. On définit la relation  $\mathcal{C}_{g}$  sur  $\mathcal{T}(F)$  comme suit :

 $\bm{p}$ *our tout*  $f_i \in \mathbb{F}$  *et pour tout quadruplet de termes*  $(t_1, t_2, t_3, t_4) \in \mathcal{T}(F)^4$ , *si*  $t_1 \equiv_g t_3$  *et*  $t_2 \equiv_g t_4$ *, alors*  $(f_i(t_1, t_2), f_i(t_3, t_4)) \in \mathcal{C}_g$ *.* 

**Question 35.** Écrire la fonction **bool** term\_is\_congruent(egraph\_t \*g, **int** tid1, **int** tid2) qui renvoie true si et seulement si les termes représentés aux positions tid1 et tid2 dans g.tset sont dans la relation  $\mathcal{C}_{g}$ . Donner et justifier soigneusement la complexité de term\_is\_congruent en fonction de g.tset\_sz, si on suppose que le test d'égalité d'étiquettes (symboles de X ou F) se fait en temps constant. ⌟

**Algorithme de décision.** Soient  $F \in \mathcal{F}(L_4)$  et g un e-graphe tel que g représente les termes et les contraintes d'égalité de *F* ainsi que deux termes *t*<sup>1</sup> et *t*2, pas nécessairement dans  $\mathcal{T}(F)$ . On cherche à modifier g pour qu'il représente  $F \wedge (t_1 = t_2)$ . On appelle cette opération merge(g, t1, t2) pour faire la différence avec uf\_union. En effet, cette opération ne peut pas se limiter à appeler uf\_union pour unir les classes d'équivalence des positions représentant les termes  $t_1$  et  $t_2$ . Elle doit en plus tester si  $(t'_1, t'_2) \in C_g$  pour tous termes  $t'_1$  et  $t'_2$  qui incluent respectivement  $t_1$  et  $t_2$  comme sous-termes directs mais *ne sont pas déjà dans la même* 

*classe d'équivalence*. Si  $(t'_1, t'_2) \in C_g$ , alors  $t'_1$  et  $t'_2$  doivent être mis dans la même classe d'équivalence. Cette dernière relation est propagée aux termes qui contiennent  $t_1'$  et  $t_2'$  et ainsi de suite, tant qu'on trouve des couples de termes dans la relation  $\mathcal{C}_{g}$  mais pas dans  $\equiv_{g}$ .

**Question 36.** Écrire une fonction récursive **void** merge(egraph\_t \*g, **int** tid1, **int** tid2) qui ajoute la contrainte d'égalité entre les termes aux positions tid1 et tid2 dans g.tset, selon le processus décrit ci-dessus. Si tid1 et tid2 sont déjà dans la même classe d'équivalence, merge termine immédiatement.

**Question 37.** Donner le nombre maximum d'appels récursifs qu'un appel à merge peut engendrer en fonction de g.tset\_sz.  $\Box$ 

<span id="page-17-0"></span>**Question 38.** On suppose que le graphe orienté acyclique représenté par g.tset contient *a* arêtes. Donner la complexité en temps de l'opération merge en fonction de g.tset\_sz et *a*. ⌟

*Fin du sujet.*

## **Annexe : Preuves en déduction naturelle**

Un séquent Γ  $⊩$  *F* est composé d'un ensemble de formules Γ et d'une formule *F*. Le sous-ensemble suivant de règles de la déduction naturelle peut être utilisé dans la preuve demandée à la question [14.](#page-7-3)

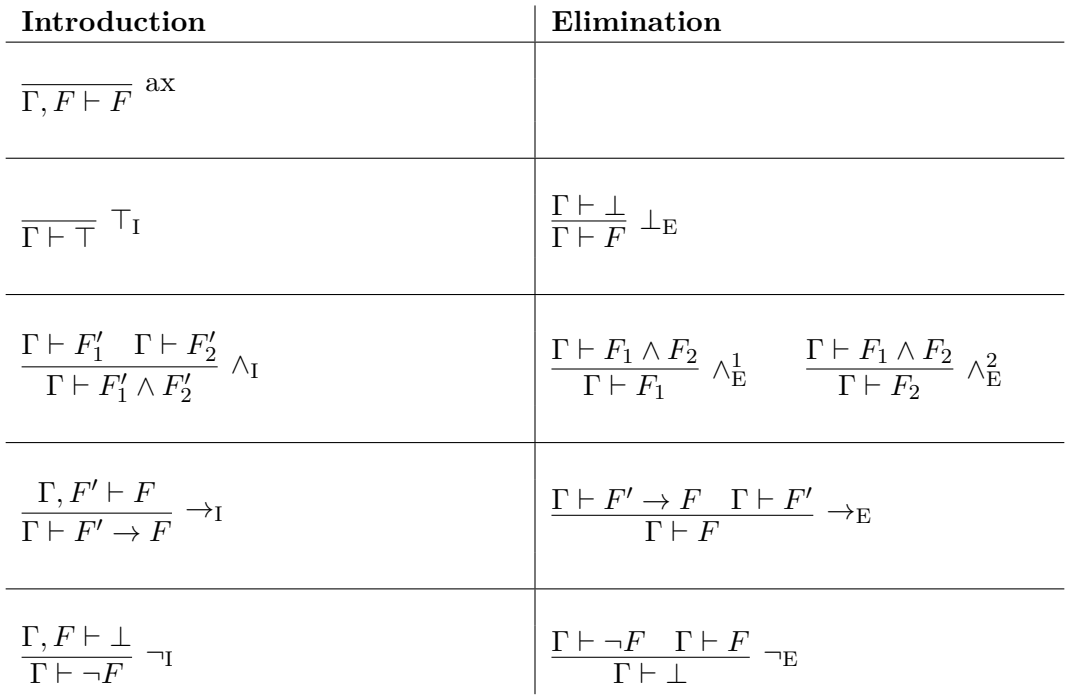